# **Управление преобразователем при помощи внешних сигналов**

### **Запуск и остановка с помощью внешних цифровых сигналов, регулировка частоты через внешний**

### **аналоговый сигнал напряжения 0~10В**

Значение параметров: F0-02=1, F0-03=2, F5-01=02

Запуск и остановка: замыкание «MI1—DCM» - прямое вращение двигателя; замыкание «MI2—DCM» - обратное вращение двигателя; размыкание MI1, MI2 от DCM – останов двигателя.

Регулировка частоты: при помощи изменения значения внешнего аналогового сигнала напряжения (AI1, GND)

### **Запуск и остановка с помощью внешних цифровых сигналов, регулировка частоты через внешний аналоговый сиг нал тока 4~20мA**

Установка параметров: F0-02=1, F0-03=3, F5-01=02 ,F5-13 – 2.

Запуск и остановка: замыкание «MI1—DCM» – прямое вращение двигателя; замыкание

«MI2—DCM» – обратное вращение двигателя; размыкание MI1, MI2 от DCM – останов двигателя

Регулировка частоты: при помощи изменения значения внешнего аналогового сигнала тока (AI2, GND)

Значение параметра F5-13 определяет минимальный ток, который будет выдавать датчик, в случае установок для токового датчика значение в данном параметре вдвое больше актуального значения в мА (значение 2 равно 4 мА, значение 10 для параметра F5-15 ,будет соответствовать 20 мА ).

### **Изменение задания**

## **Повышение или снижение частоты с помощью внешних цифровых сигналов**:

*(1) запуск/останов через пульт управления*

Установка параметров: F0-02=0, F0-03=0, F5-00=06, F5-01=07

Запуск и останов: прямое вращение двигателя – кнопка ПУСК, обратное вращение – кнопка НАЗАД/ФУНК, останов двигателя – кнопка СТОП/СБРОС Регулировка частоты: замыкание «MI1—DCM» – повышение частоты; замыкание «MI2—DCM» – снижение частоты.

*(2) запуск/останов через внешние цифровые сигналы*

Установка параметров: F0-02=1, F0-03=0, F5-00=06, F5-01=07,

F5-02=01, F5-03=02

Запуск и останов: замыкание «MI3—DCM» - прямое вращение двигателя; замыкание «MI4—DCM» – обратное вращение двигателя; размыкание MI3, MI4 от DCM – останов двигателя.

Регулировка частоты: замыкание «MI1—DCM» – повышение частоты; замыкание «MI2—DCM» – снижение частоты.

### *Внимание!*

*Для того, чтобы задаваемая частота сохранялась при отключении питания, необходимо установить параметр F0-23=1.*

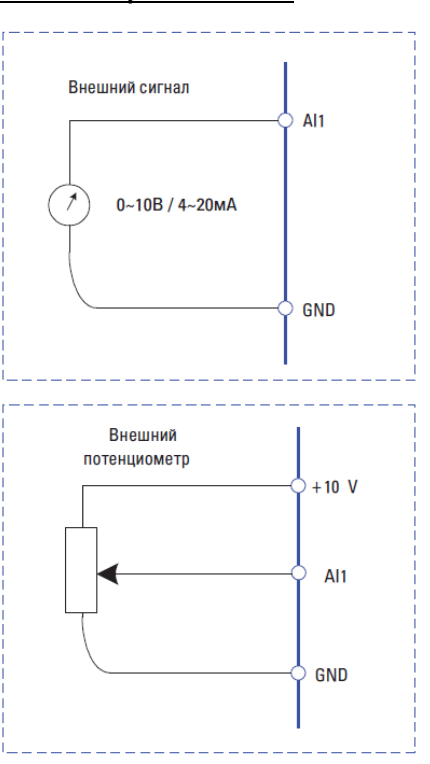

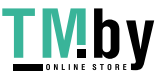